## **C#**

C# is Microsoft's answer to Java. In most ways it is very similar to Java, with some C++ concepts reintroduced and some useful new features.

Similarities to Java include:

- **•** C# is object-based, with all objected descended from class **Object**.
- **•** Objects are created from classes using **new**. All objects are heapallocated and garbage collection is provided.
- **•** All code is placed within methods which must be defined within classes.
- **•** Almost all Java reserved words have C# equivalents (many are identical).

 $\overline{5}$ 538 Spring 200 $\overline{5}$ <sup>®</sup>

- **•** Classes have single inheritance.
- **•** C# generates code for a virtual machine to support cross-platform execution.
- **•** Interfaces are provided to capture functionality common to many classes.
- **•** Exceptions are very similar in form to Java's.
- **•** Instance and static data within an object must be initialized at point of creation.

CS 538 Spring 2008 $\overline{578}$ 

### **C# Improves Upon Some Java Features**

**•** Operators as well as methods can be overloaded:

```
class Point {
   int x, y;
   static Point operator + (
    Point p1, Point p2) {
    return new Point(p1.x+p2.x,
                      p1.y+p2.y);
   }
 }
```
- **•** Switch statements may be indexed by string literals.
- **•** In a switch, fall-throughs to the next case are disallowed (if nonempty).
- **•** Goto's are allowed.
- **•** Virtual methods must be marked.

**•** Persistent objects (that may be stored across executions) are available.

# **C# Adds Useful Features**

- **•** *Events* and *delegates* are included to handle asynchronous actions (like keyboard or mouse actions).
- **•** *Properties* allow user-defined read and write actions for fields. You can add **get** and **set** methods to the definition of a field. For example,

```
class Customer {
   private string name;
   public string Name {
   get { return name; }}
}
Customer c; ...
string s = c.Name;
```

```
CS 538 Spring 2008\overline{5}81 \overline{5}
```

```
• When an object is needed, a
 primitive (int, char, etc.) or a
 struct will be automatically boxed
 or unboxed without explicit use of
 a wrapper class (like Integer or
 Character). Thus if method
 List.add expects an object, you
 may write
  List.add(123);
 and 123 will be boxed into an
 Integer object automatically.
• Enumerations are provided:
  enum Color {Red, Blue, Green};
• Rectangular arrays are provided:
  int [,] multi = new int[5,5];
```
- **•** Reference, out and variable-length parameter lists are allowed.
- **•** Pointers may be used in methods marked **unsafe**.

**•** *Indexers* allow objects other than arrays to be indexed. The **[]** operator is overloadable. This allows you to define the meaning of

**obj[123]** or **obj["abc"]** within *any* class definition.

**•** Collection classes may be directly enumerated:

**foreach (int i in array)** ...

**•** Fields, methods and constructors may be defined within a *struct* as well as a class. Structs are allocated within the stack instead of the heap, and are passed by value. For example:

> **struct Point { int x,y; void reset () { x=0; y=0; } }**

 $C$ 538 Spring 200 $B^{\text{th}}$  582

### **Version 3.0 of C# Adds Additional Features**

**•** Implicitly Typed Local Variables (Old form): **int n = 5; string s = "CS 538 rules!"; int[] nums = new int[] {1, 2, 3};** (New form): **var n = 5; var s = "CS 538 rules!"; var nums = new int[] {1, 2, 3};**

```
• Lambda Expressions
  string[] arr =
   { "asdf", "pop", "crazy", "mine" };
   var sorted =
   arr.OrderBy(e => e[e.Length-1]);
 //sorted by last char in the string
• Object Initializers
 (Old form):
   Contact contact =
     new Contact();
   contact.LastName = "Magennis";
   contact.DateOfBirth =
    new DateTime(1973,12,09);
 (New form):
   Contact contact =
   new Contact {
      LastName = "Magennis",
      DateOfBirth =
      new DateTime(1973,12,09)
  };;
```
 $C5538$  Spring  $2008^\circ$ 

```
• Collection Initializers
   List<int> digits =
     new List<int> { 0, 1, 2,
       3, 4, 5, 6, 7, 8, 9 };
  List<Contact> contacts =
    new List<Contact> {
       new Contact {
         LastName = "Doherty",
        DOB =
          newDateTime(1989,1,1)},
       new Contact {
        LastName = "Wilcox",
        DOB =
         new DateTime(1987,3,3)}
   };
• Anonymous Types
  var anonType =
       new {X = 1, Y = 2};
```
 $C$ 538 Spring 200 $\beta$ <sup>6</sup> Samuel 200 $\beta$  Samuel 2008 $\beta$  Samuel 2008 $\beta$  Samuel 2008 $\beta$  Samuel 2008 $\beta$ 

**•** Implicitly Typed Arrays Old: **int[] a = new int[] { 1, 10, 100, 1000 }; double[] b = new double[] { 1, 1.5, 2, 2.5 }; string[] c = new string[] { "hello",null,"world"};** New: **var a = new[] { 1, 10, 100, 1000 }; var b = new[] { 1, 1.5, 2, 2.5 }; var c = new[] {"hello", null,"world"}; •** Automatic Properties Old: **private string \_name; public string Name { get { return \_name; } set { \_name = value; } }** New: **public string Name { get; set; }**

### **Pizza**

Pizza is an extension to Java developed in the late 90s by Odersky and Wadler.

Pizza shows that many of the best ideas of functional languages can be incorporated into a "mainstream" language, giving it added power and expressability. Pizza adds to Java:

1. Parametric Polymorphism

Classes can be parameterized with types, allowing the creation of "custom" data types with full compile-time type checking.

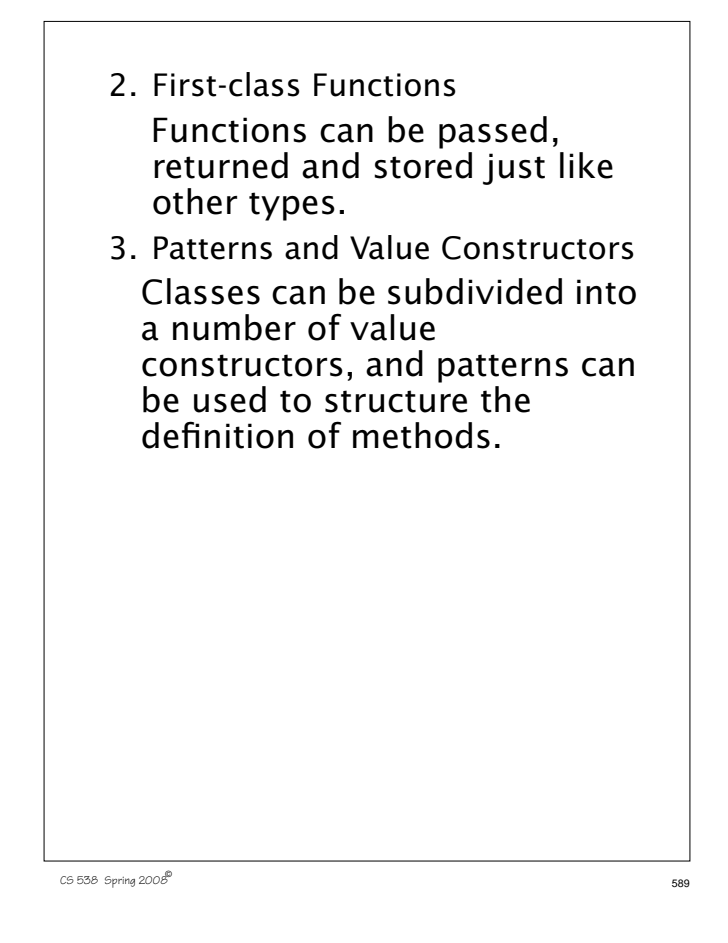

### **Parametric Polymorphism**

Java allows a form of polymorphism by defining *container classes* (lists, stacks, queues, etc.) in terms of values of type **Object**.

For example, to implement a linked list we might use:

**class LinkedList { Object value; LinkedList next; Object head() {return value;} LinkedList tail(){return next;} LinkedList(Object O) { value = O; next = null;} LinkedList(Object O, LinkedList L){**  $value = 0; next = L;$ **}**

 $C$ 5 538 Spring 200 $B^{\text{th}}$  590  $\sim$  590  $\sim$  590  $\sim$  590  $\sim$  590  $\sim$  590  $\sim$  590  $\sim$  590  $\sim$  590  $\sim$  590  $\sim$  590  $\sim$  590  $\sim$  590  $\sim$  590  $\sim$  590  $\sim$  590  $\sim$  590  $\sim$  590  $\sim$  590  $\sim$  590  $\sim$  590  $\sim$  590

We use class **Object** because any object can be assigned to **Object** (all classes must be a subclass of **Object**).

Using this class, we can create a linked list of any subtype of **Object**.

*But*,

- **•** We can't guarantee that linked lists are *type homogeneous* (contain only a single type).
- **•** We must unbox **Object** types back into their "real" types when we extract list values.
- **•** We must use wrapper classes like **Integer** rather than **int** (because primitive types like **int** aren't objects, and aren't subclass of **Object**).

For example, to use **LinkedList** to build a linked list of **int**s we do the following:

**LinkedList L = new LinkedList(new Integer(123)); int i =**

 **((Integer) L.head()).intValue();** This is pretty clumsy code. We'd prefer a mechanism that allows us to create a "custom version" of **LinkedList**, based on the type we want the list to contain.

We can't just call something like **LinkedList(int)** or **LinkedList(Integer)** because

types can't be passed as parameters.

*Parametric polymorphism* is the solution. Using this mechanism, we *can* use type parameters to

 $538$  Spring  $2008^{\circ}$  592

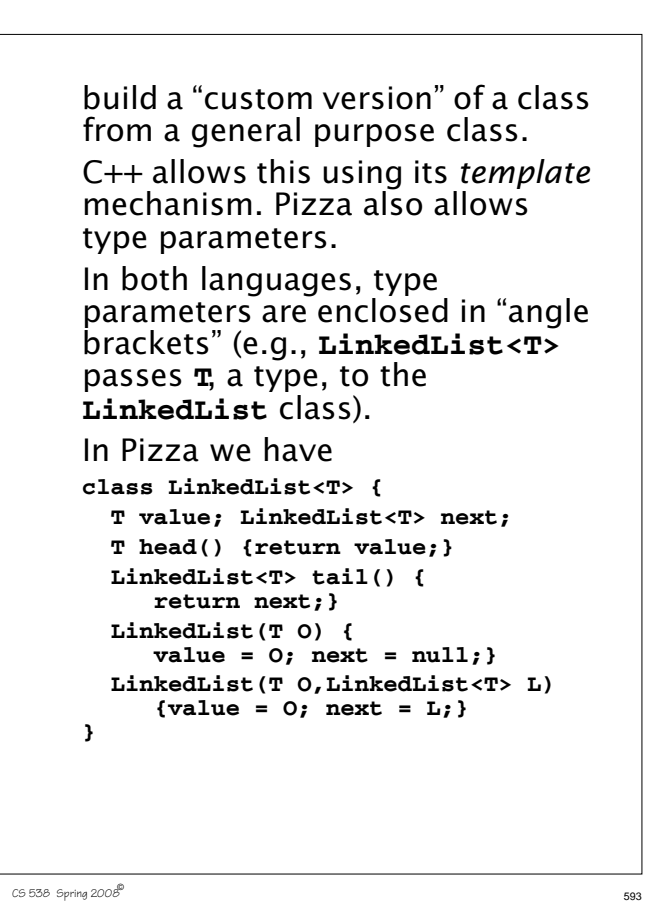

```
When linked list objects are
created (using new) no type
qualifiers are needed—the type of
the constructor's parameters are
used. We can create
LinkedList<int> L1 =
    new LinkedList(123);
int i = L1.head();
LinkedList<String> L2 =
    new LinkedList("abc");
String s = L2.head();
LinkedList<LinkedList<int> > L3 =
    new LinkedList(L1);
int j = L3.head().head();
```
 $C$ 538 Spring 200 $\dot{\mathcal{B}}$  594

## **Bounded Polymorphism**

In Pizza we can use interfaces to bound the type parameters a class will accept.

Recall our **Compare** interface:

```
interface Compare {
```

```
 boolean lessThan(Object o1,
                   Object o2);
```
#### **}**

We can specify that a parameterized class will only takes types that implement **Compare**:

**class LinkedList<T implements Compare> { ... }** In fact, we can improve upon how interfaces are defined and used.

Recall that in method **lessThan** we had to use parameters declared as type **Object** to be general enough to match (and accept) any object type. This leads to clumsy casting (with runtime correctness checks) when **lessThan** is implemented for a particular type:

```
class IntCompare implements Compare {
 public boolean lessThan(Object i1,
                          Object i2){
 return ((Integer)i1).intValue() <
         ((Integer)i2).intValue();}
```
**}**

```
Pizza allows us to parameterize
class definitions with type
parameters, so why not do the
same for interfaces?
In fact, this is just what Pizza
does. We now define Compare as
interface Compare<T> {
   boolean lessThan(T o1, T o2);
}
Now class LinkedList is
class LinkedList<T implements
           Compare<T> > { ... }
Given this form of interface
definition, no casting (from type
Object) is needed in classes that
implement Compare:
class IntCompare implements
  Compare<Integer> {
 public boolean lessThan(Integer i1,
                       Integer i2){
 return i1.intValue() <
        i2.intValue();}
}
```
 $C$ 538 Spring 200 $B^{\circ}$  597

```
First-class Functions in Pizza
```
In Java, functions are treated as constants that may appear only in classes.

To pass a function as a parameter, you must pass a class that contains that function as a member. For example,

**class Fct { int f(int i) { return i+1; } } class Test {**

 **{ return g.f(arg); }**

**static int call(Fct g, int arg)**

 $C$ 538 Spring 200 $B^{\text{th}}$  598

**}**

Changing the value of a function is even nastier. Since you can't assign to a member function, you have to use subclassing to override an existing definition: **class Fct2 extends Fct { int f(int i) { return i+111; } }** Computing new functions during executions is nastier still, as Java doesn't have any notion of a lambda-term (that builds a new function).

Pizza makes functions first-class, as in ML. You can have function parameters, variables and return values. You can also define new functions within a method.

The notation used to define the type of a function value is

 $(T_1, T_2, \ldots)$ ->T<sub>0</sub>

This says the function will take the list  $(\mathbf{T}_1, \mathbf{T}_2, \ldots)$  as it arguments and will return  $\mathbf{r}_{0}$  as its result.

Thus

**(int)->int**

represents the type of a method like

**int plus1(int i) {return i+1;}**

The notation used by Java for fixed functions still works. Thus **static int f(int i){return 2\*i;};** denotes a function constant, **f**. The definition  **static (int)->int g = f;** defines a field of type **(int)->int** named **g** that is initialized to the value of **f**. The definition **static int call((int)->int f, int i) {return f(i);};** defines a constant function that takes as parameters a function value of type **(int)->int** and an **int** value. It calls the function parameter with the **int** parameter and returns the value the function computes.

```
Pizza also has a notation for
anonymous functions (function
literals), similar to fn in ML and
lambda in Scheme. The notation
fun (T_1 a_1, T_2 a_2, \ldots) \rightarrow T_0 {Body}
defines a nameless function with
arguments declared as
(T_1 a_1, T_2 a_2, \ldots) and a result
type of \mathbf{r}_0. The function's body is
computed by executing the block
{Body}.
For example,
static (int)->int compose(
   (int)->int f, (int)->int g){
    return fun (int i) -> int
     {return f(g(i));};
}
```

```
C538 Spring 2008\overline{c} 601
```
 $C$ 538 Spring 200 $\beta$ <sup>6</sup> CS 538 Spring 200 $\beta$ <sup>6</sup>

defines a method named **compose**. It takes as parameters two functions, **f** and **g**, each of type **(int)->int**.

The function returns a function as its result. The type of the result is **(int)->int** and its value is the composition of functions **f** and **g**:  **return f(g(i));**

Thus we can now have a call like

**compose(f1,f2)(100)**

which **computes f1(f2(100))**.

```
With function parameters, some
familiar functions can be readily
programmed:
```

```
class Map {
  static int[] map((int)->int f,
                    int[] a){
    int [] ans =
        new int[a.length];
```

```
 for (int i=0;i<a.length;i++)
     ans[i]=f(a[i]);
 return ans;
```
 **}; }**

```
C5538 Spring 2008^{\circledR} 605
    And we can make such operations
    polymorphic by using parametric
    polymorphism:
    class Map<T> {
       private static T dummy;
       Map(T val) {dummy=val;};
       static T[] map((T)->T f,
                      T[] a){
          T [] ans = (T[]) a.clone();
         for (int i=0;i<a.length;i++)
              ans[i]=f(a[i]);
          return ans;
       };
    }
```
## **Algebraic Data Types**

Pizza also provides "algebraic data types" which allow a type to be defined as a number of cases. This is essentially the patternoriented approach we saw in ML.

A list is a good example of the utility of algebraic data types. Lists come in two forms, null and non-null, and we must constantly ask which form of list we currently have. With patterns, the need to consider both forms is enforced, leading to a more reliable programming style.

In Pizza, patterns are modeled as "cases" and grafted onto the existing switch statement (this formulation is a bit clumsy):

 $C5538$  Spring  $2008^{\circ\circ}$  606

```
class List {
   case Nil;
   case Cons(char head,
              List tail);
   int length(){
     switch(this){
       case Nil: return 0;
       case Cons(char x, List t):
            return 1 + t.length();
     }
   }
}
```

```
And guess what! We can use
parametric polymorphism along
with algebraic data types:
class List<T> {
   case Nil;
   case Cons(T head,
            List<T> tail);
   int length(){
     switch(this){
      case Nil: return 0;
      case Cons(T x, List<T> t):
         return 1 + t.length();
     }
   }
}
```